# Високопроизводителни системи – от концепция до реализация

Д-р Христо Илиев 05.09.2018 г.

### За мен

- Бакалавър по Физика, СУ, 2003 г.
- Доктор по Физика на атомите и молекулите, 2009 г.
- Научен сътрудник, RWTH Aachen, 02.2012 -01.2018 г. HPC Team @ IT Center der RWTH Aachen University
- Chief data scientist, Consent IO BV, от 02.2018 г.

### За мен

- Заедно с гл. ас. д-р Стоян Писов ...
- ... изграждане и поддръжка на клъстера Physon  $(Φ$ з $Φ$ , СУ)
- ... изграждане на клъстера Nestum (ЛВПИ, София Тех Парк)

### План

- Архитектура на типична система за ВПИ
- Клъстери от широкодостъпни части
- Управление на ресурси
- Особености при изпълнение на някои приложения

## Високопроизводителни изчисления (HPC)

- Значителна изчислителна мощност
- Значителна по обем оперативна памет
- Значително по обем дисково пространство
- Значителна площ
- Значителна консумация на ел. мощност
- Значителна отделяна топлина
- Висока цена
- Следствие => Споделен достъп

## Архитектура на система за ВПИ

• Силно интегрирани разпределени ресурси

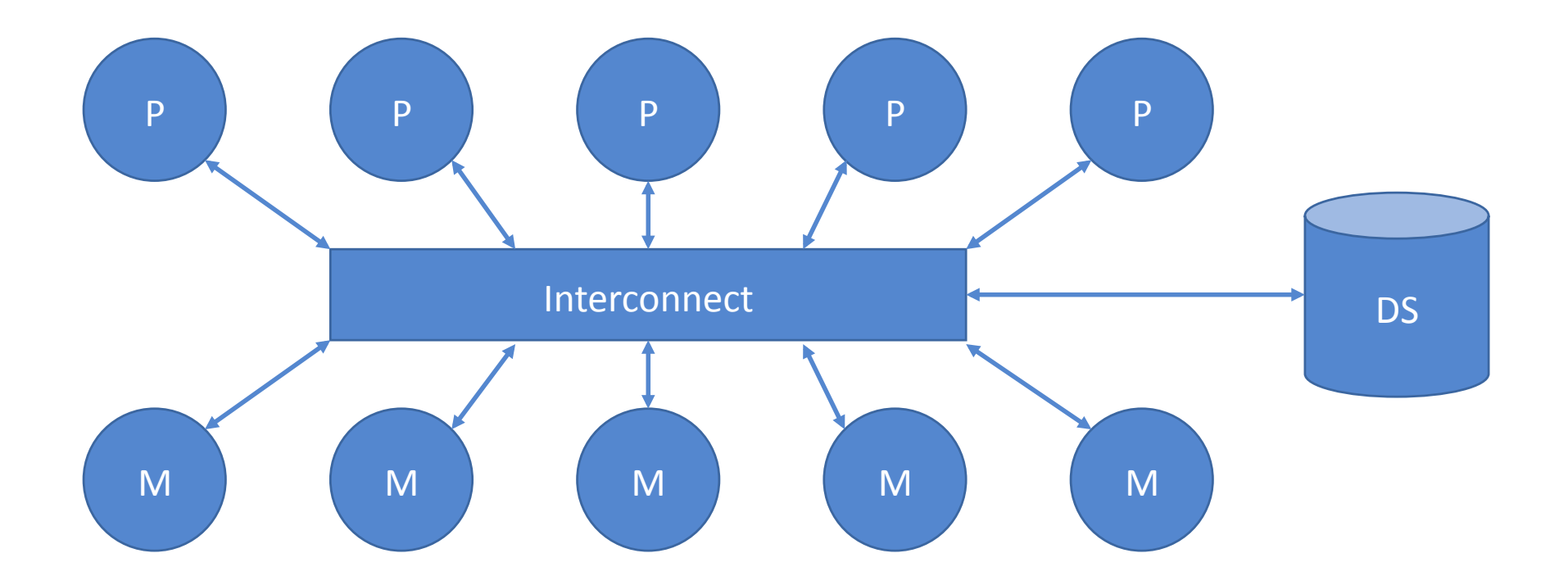

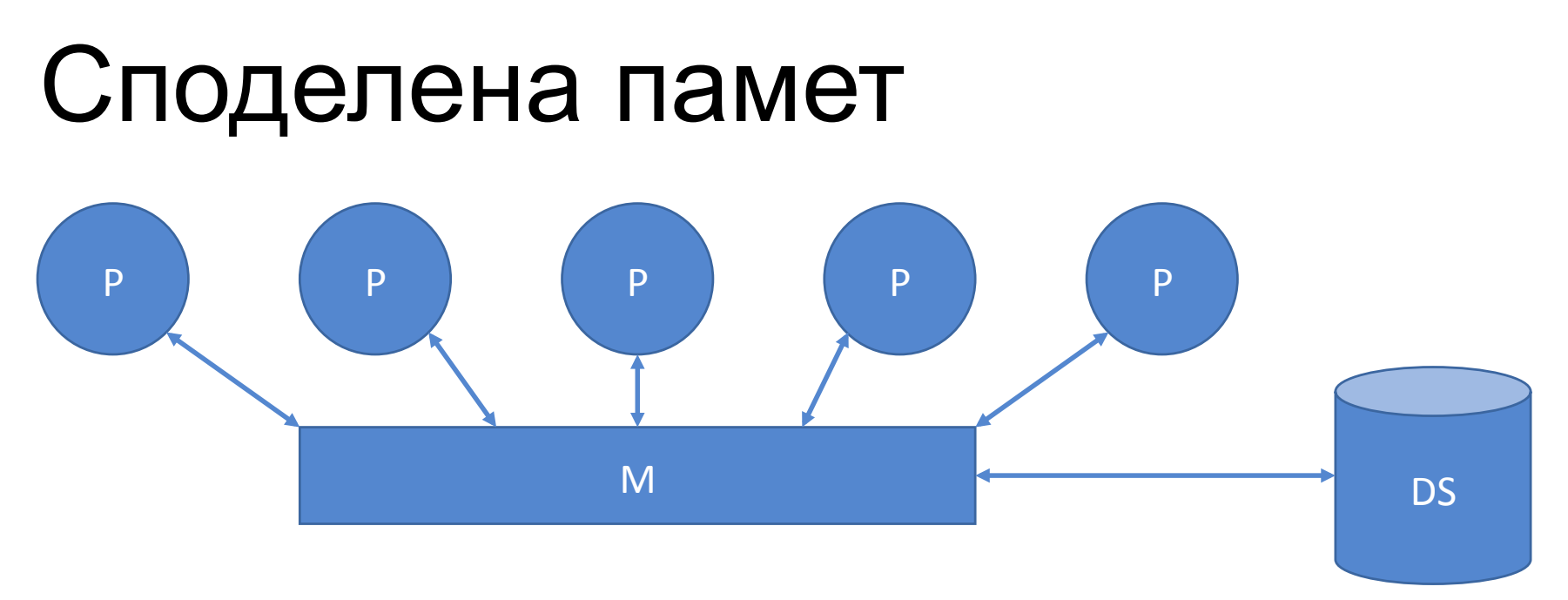

- Общо физическо адресно пространство
	- Една ОС
	- Многонишкови програми (OpenMP, CUDA)
- Ограничена мащабируемост
	- Кохерентност на кешовете
	- Сложността и цената растат експоненциално

### Разпределена памет

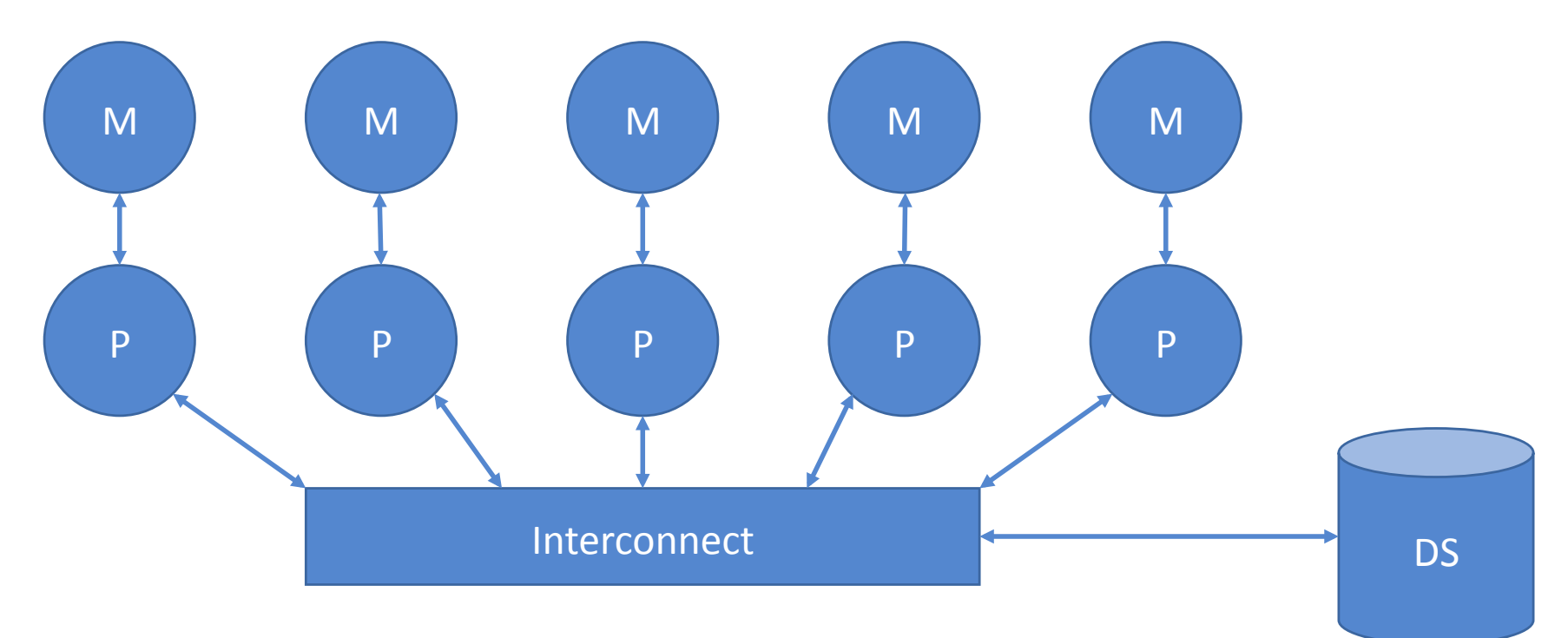

- Отделни физически адресни пространства
	- Множество копия на ОС
	- Явна (MPI) или неявна (PGAS) обмяна на съобщения
- Теоретично неограничена мащабируемост

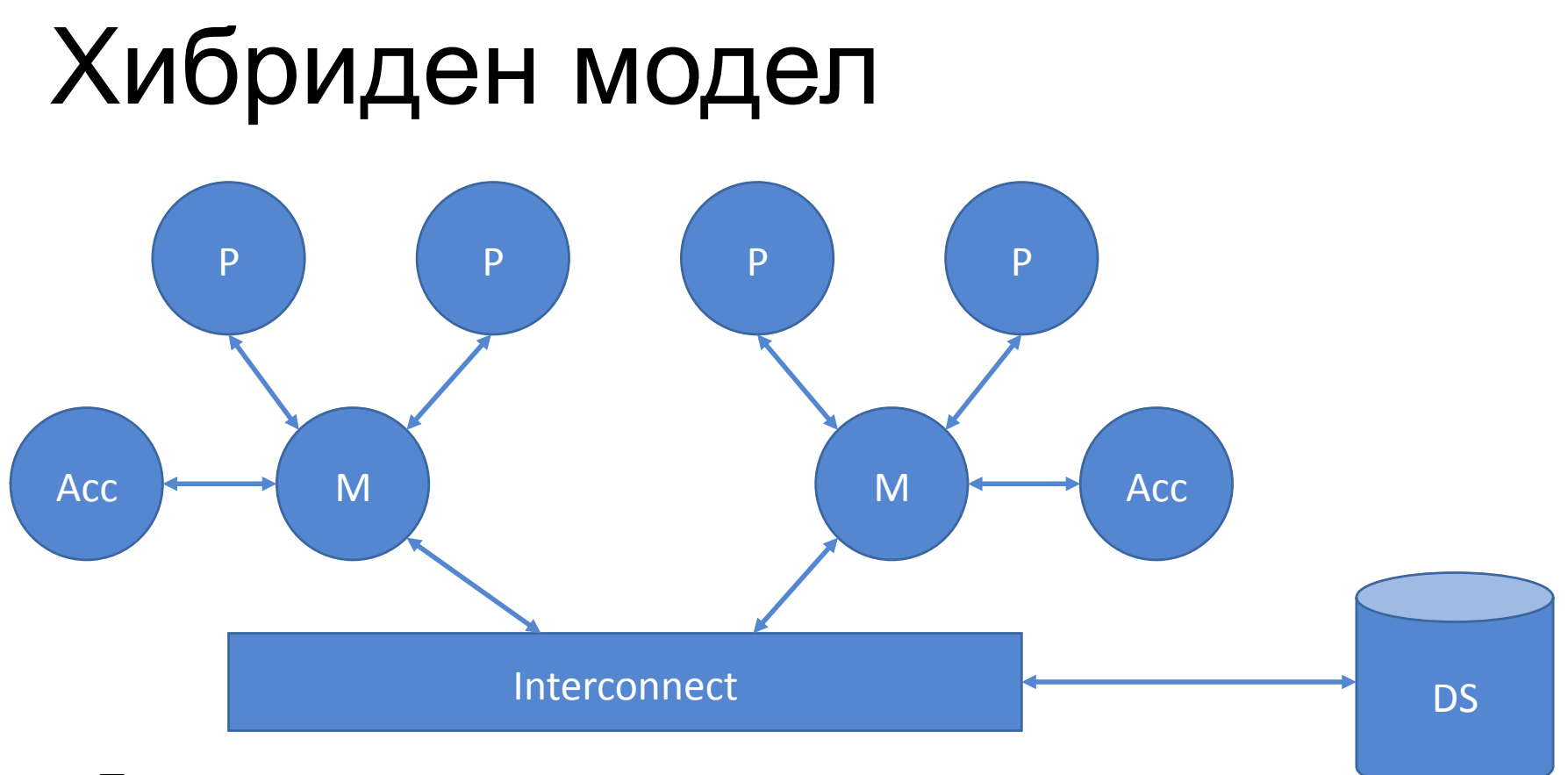

- Бърза споделена локална памет
- Обмяна на съобщения за отдалечен достъп
- Ускорители (GPGPU, many-core процесори)

## Допълнителни особености

- Многопотребителска ОС
- Паралелна файлова система
- Изпълнение на програми в пакетен режим
- Многостепенни хранилища на данни

### Клъстери от широкодостъпни части

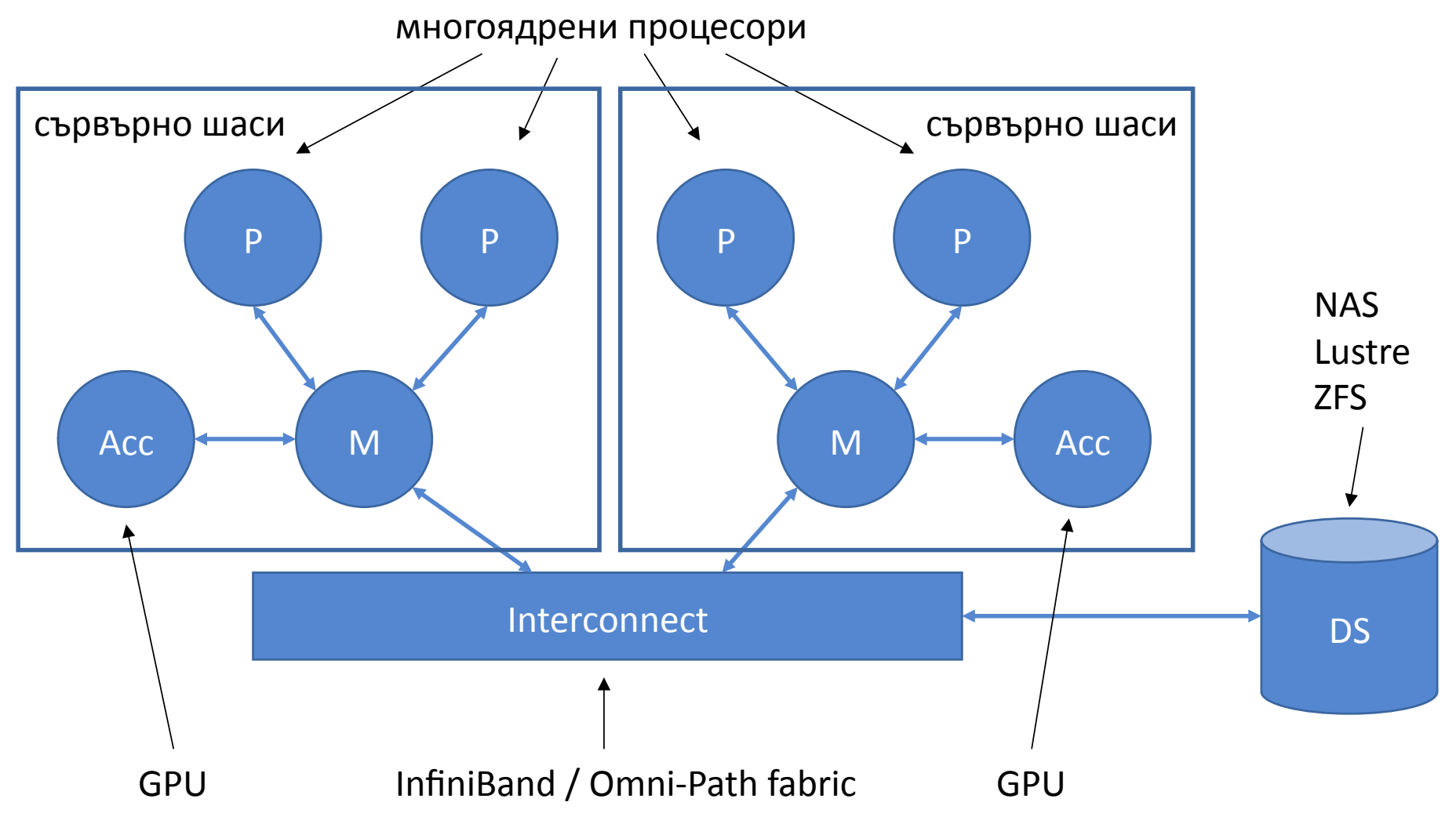

### Клъстери от широкодостъпни части

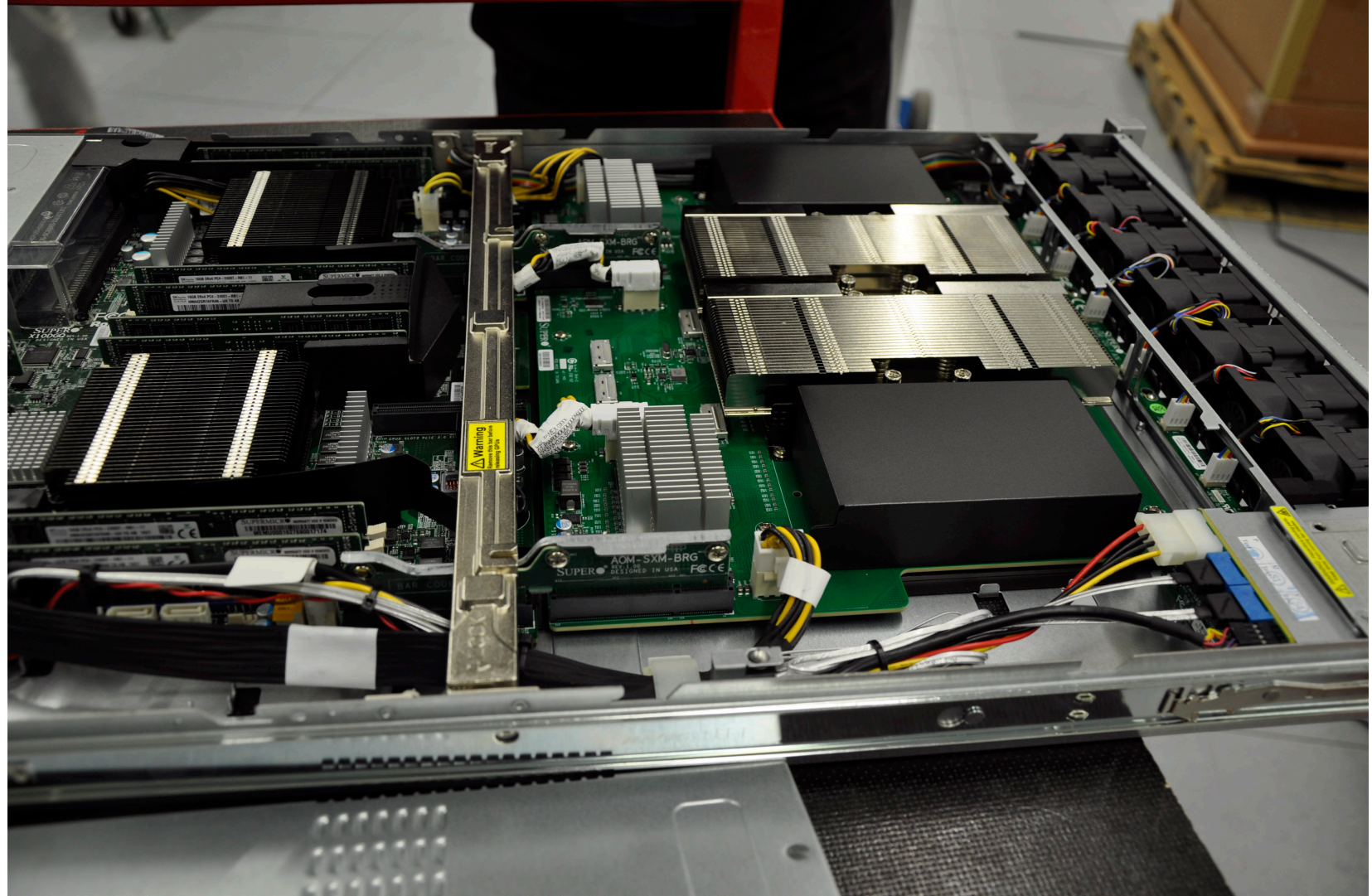

### Типичен възел

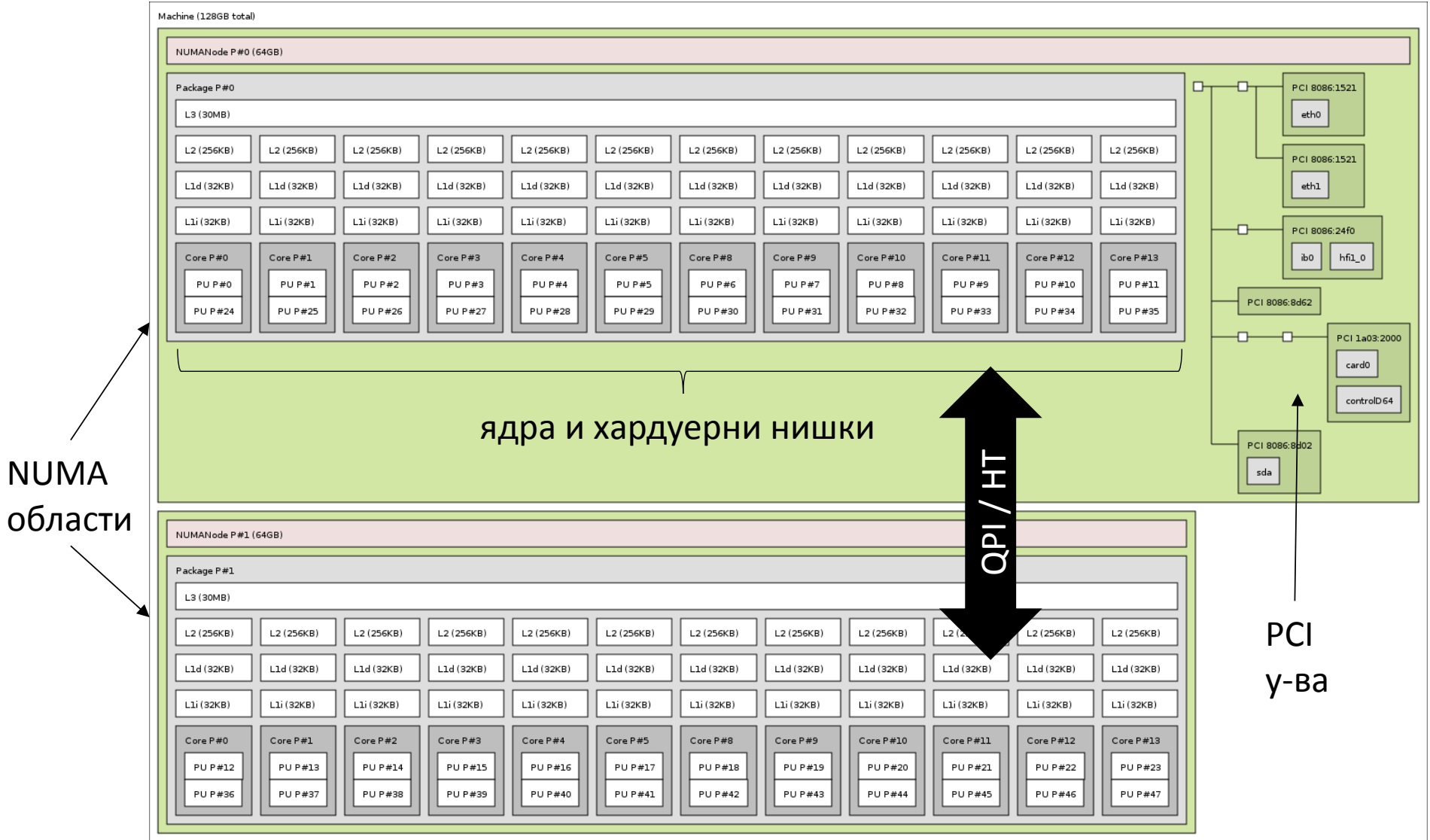

# NUMA

- Йерархична структура на паметта
- Локална памет
	- Всеки процесор има собствен RAM контролер
	- Ниска латентност, висока пропускателна способност
- Отдалечена памет
	- Памет на чужд (далечен) контролер
	- Висока латентност, ниска пропускателна способност
- Кеш-кохерентна връзка между процесорите
	- QPI (Intel) / HT (AMD)

## NUMA

• Физическо адресно пространство

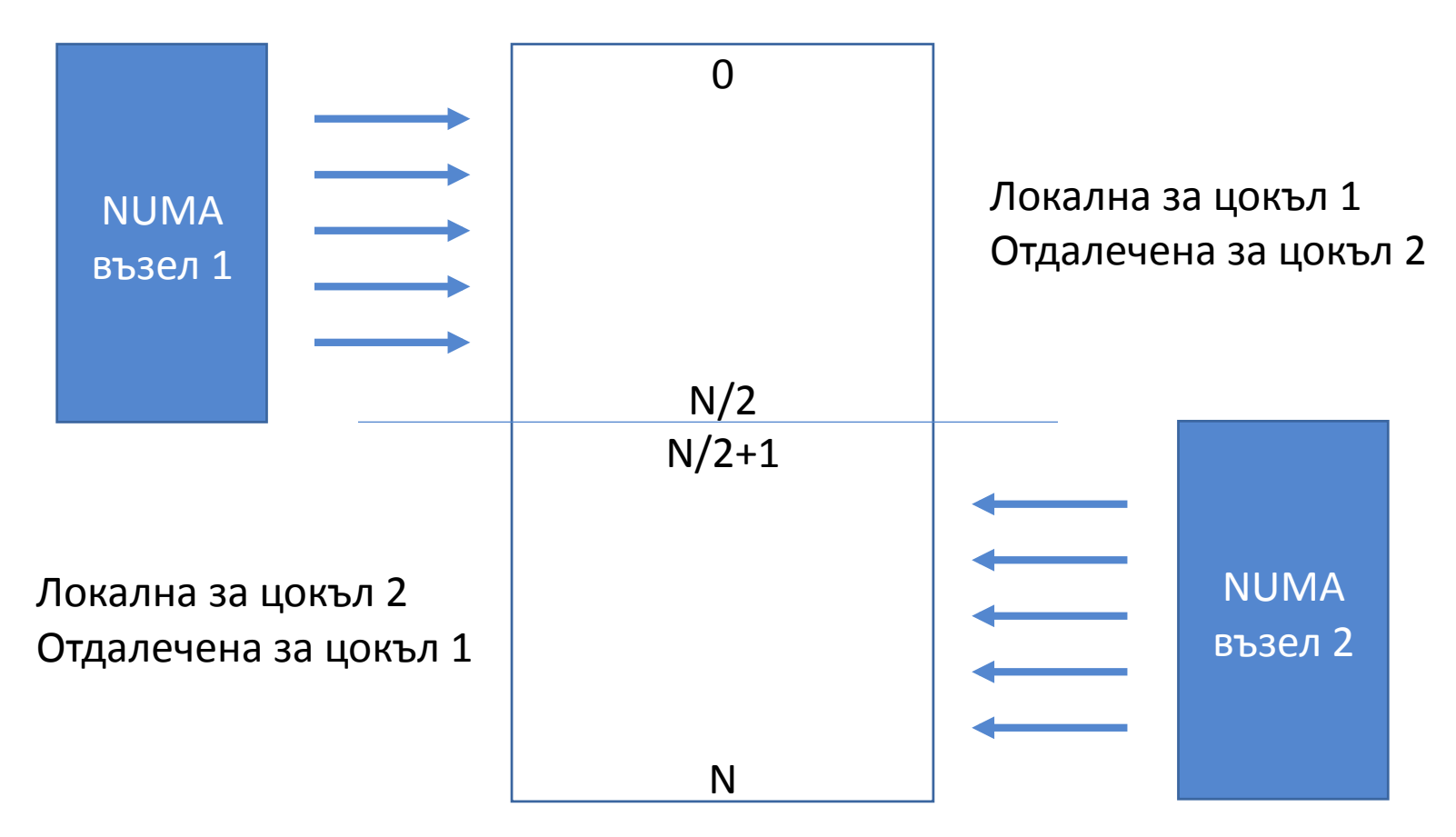

### Мрежова свързаност

- Ниска латентност
- Висока пропускателна способност

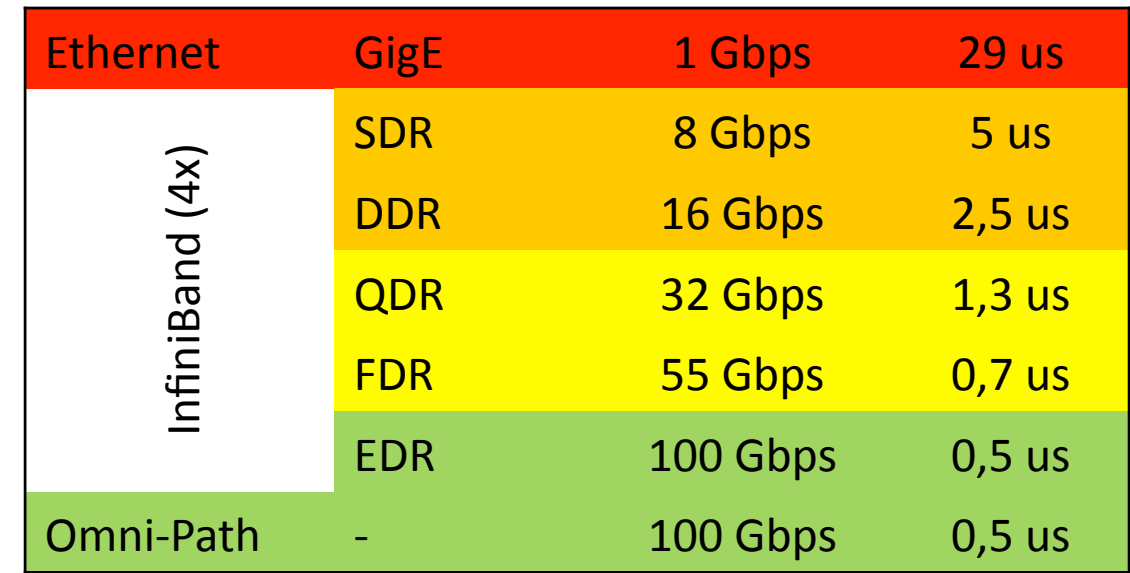

• Типичен избор – InfiniBand или Omni-Path

## InfiniBand / Omni-Path

- Драйвери на две нива
	- Обща част в ядрото
	- Специфични драйвери в потребителски режим
- Директен достъп до хардуера от потребителски режим
	- Ниска латентност на операциите
	- Опростено програмиране
- OFED verbs API (InfiniBand, Omni-Path)
- PSM (Omni-Path)

## InfiniBand verbs

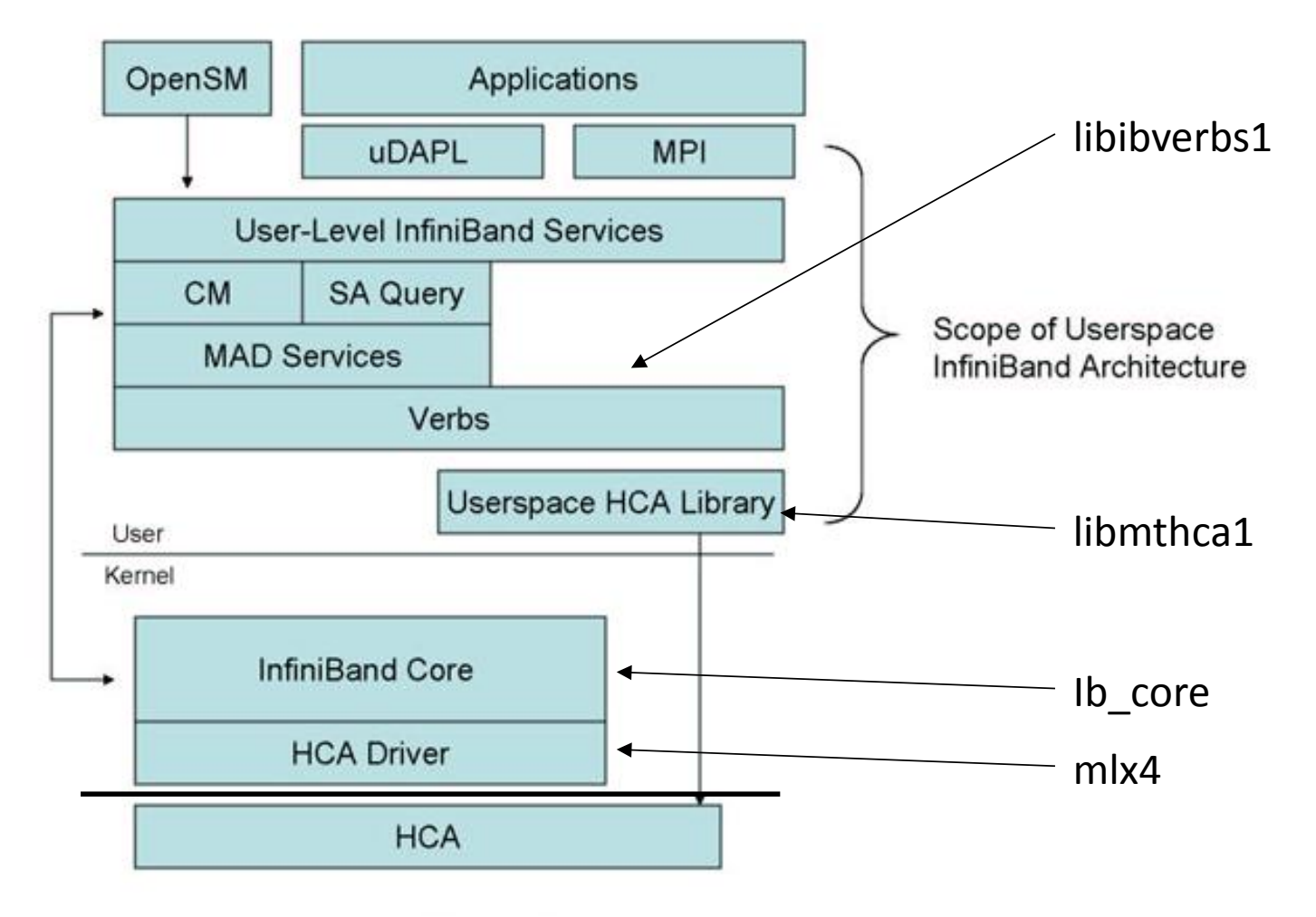

Източник: Intel Corp

## InfiniBand топология

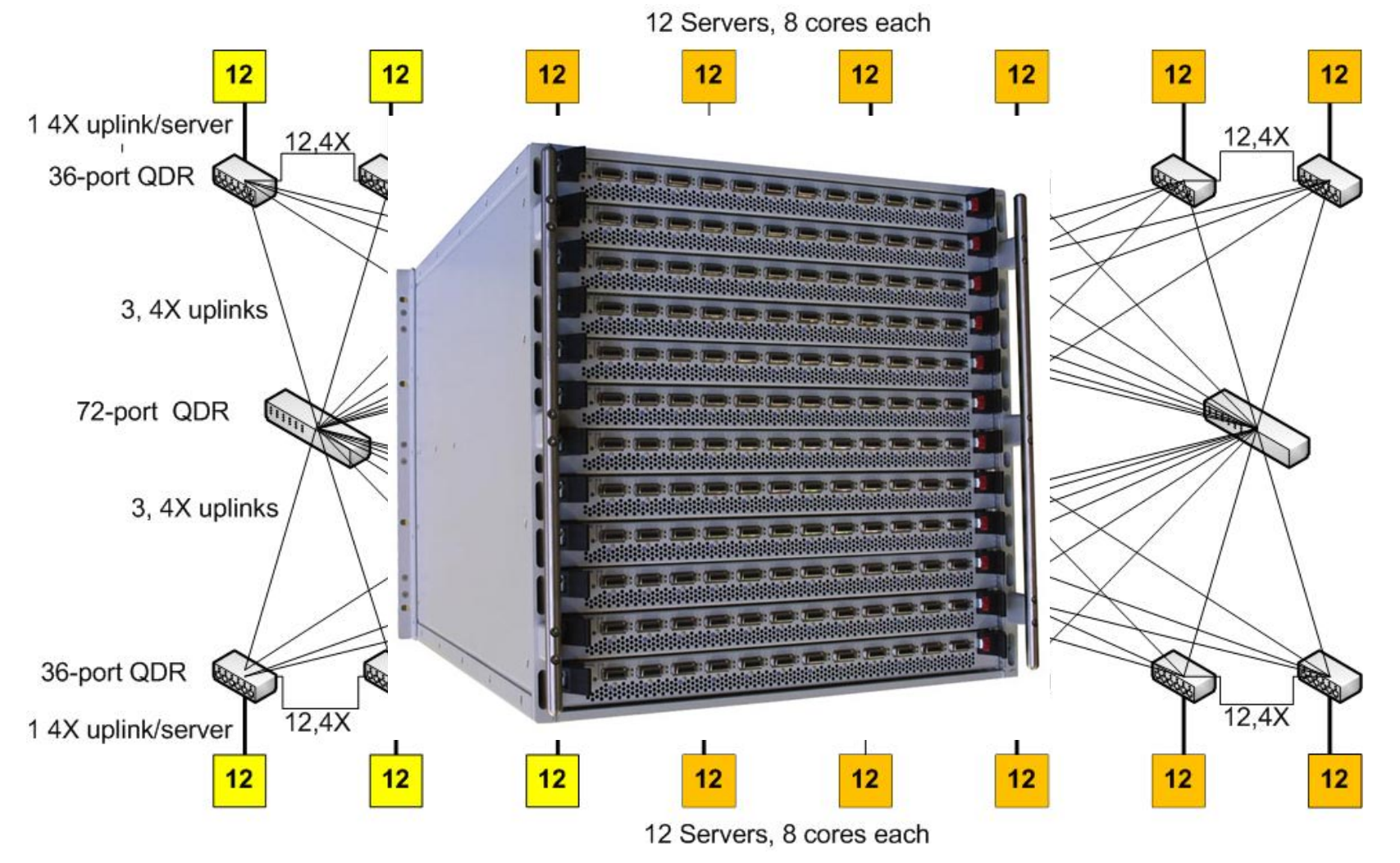

Източник: ARC, University of Leeds, UK

# OpenSM

- InfiniBand има нужда от външно управление
	- Subnet Manager (SM)
	- Статична и динамична маршрутизация
	- Отсъства в повечето маршрутизатори
- OpenSM
	- Част от OFED
	- Ubuntu: opensm, libopensm5
	- Поддръжка на редица топологии
- Едно или две копия на мрежа
	- на различни възли

# MPI библиотеки

- Open MPI
	- InfiniBand през libibverbs
	- Omni-Path през libpsm2
	- Ръчна компилация
- Intel MPI
	- InfiniBand през uDAPL
	- Omni-Path през PSM2
	- "Комплектът включва батерии"

### Файлова система

- Нужда от споделена мрежова ФС
	- Опростена употреба
	- Повечето софтуер не работи иначе
- Универсални мрежови ФС
	- NFS (Unix-like)
	- CIFS (Windows)
- Паралелни мрежови ФС
	- Lustre
	- BeeGFS
	- GPFS (IBM)

# **NFS**

- Една от най-старите мрежови ФС
- Базирана на Sun RPC върху TCP/IP
	- InfiniBand през IP-o-IB
- Налична в почти всяка ОС
- Лесна за конфигуриране
- Универсална
- Бавна
- Подходяща за \$НОМЕ

## **Lustre**

- Мащабируема паралелна ФС
- Отворен код (GPLv2)
- Комерсиална поддръжка
- Разпределена архитектура
	- MDS
	- OSS
- InfiniBand транспорт
- Подходяща за малък брой големи файлове

### Lustre

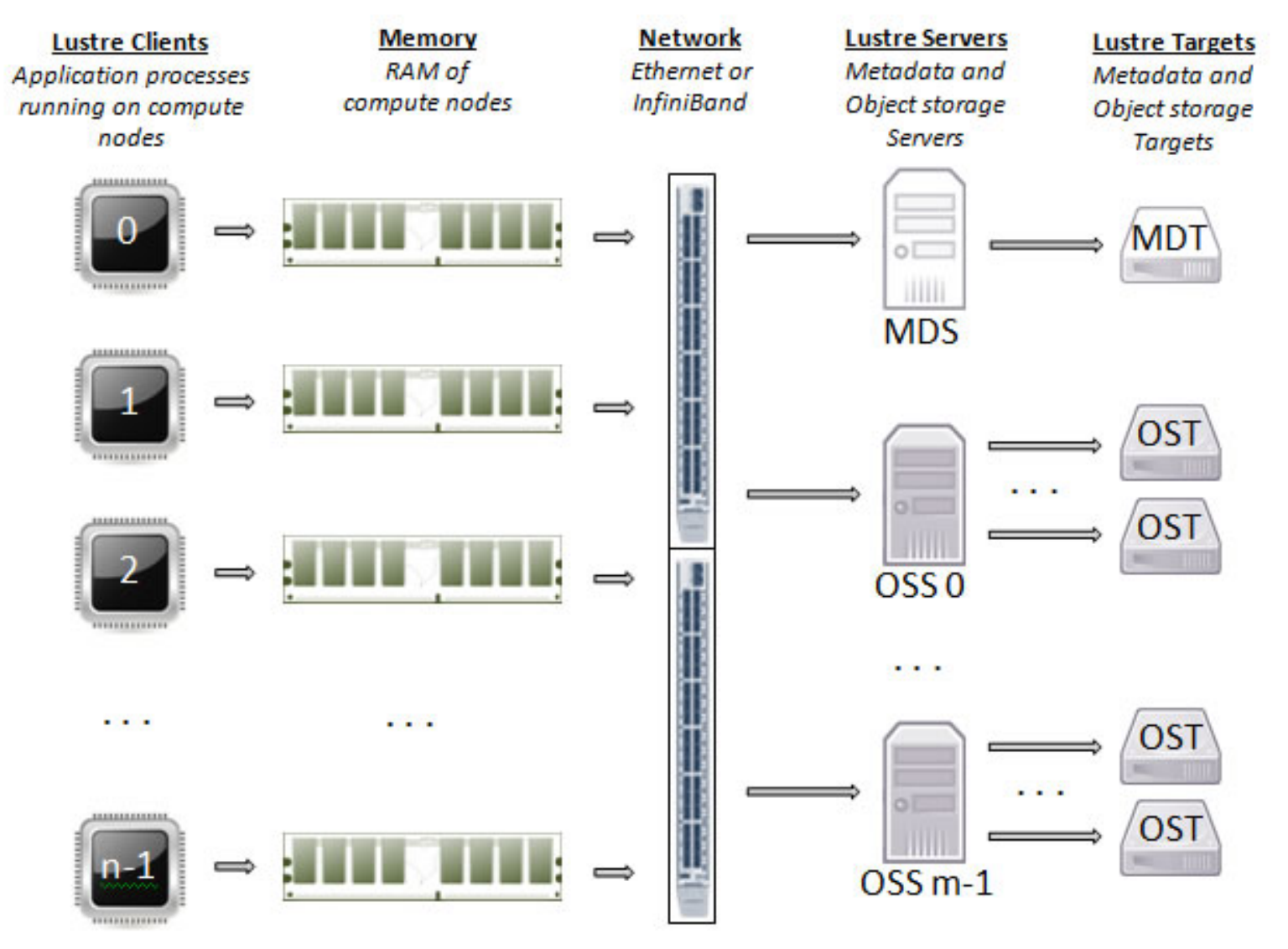

## BeeGFS

- Разработка на Fraunhofer ITWM
- Достъпен изходен код (BeeGFS EULA)
- Комерсиална поддръжка от ThinkParQ
- Сходна на Lustre архитектура
- Сходна на Lustre функционалност
- BeeOND
	- Създаване на файлови системи при нужда

# Потребителска идентификация

- Хомогенен изглед от страна на потребителя
- Уеднаквени потребителски и групови идентификатори
- Копиране на файлови бази данни с потребители (и евентуално пароли)
- Мрежови идентификационни услуги
	- NIS
	- LDAP
	- ActiveDirectory

# LDAP

- Йерархична обектна база данни
- Универсална
	- Основно за директорни услуги
	- Клиенти за повечето ОС
- Интеграция в Unix-подобни ОС
	- модул за NSS, напр. libnss-Idap
		- потребители и групи
		- принадлежност на потребител в група
	- модул за PAM, напр. libpam-Idap
		- автентикация

## Управление на ресурсите

- Многопотребителски режим
	- Споделено използване без да си пречим
- Пакетно изпълнение (задачи)
- Проектни бюджети
- Уплътняване на използването
- Честно разпределение
- СУРР (DRM)
	- SLURM
	- Torque / OpenPBS
	- (Sun) GridEngine

# SLURM

- СУРР на Nestum
- Simple Linux Utility for Resource Management
- Отворен код (GPLv2)
- Изключително модулен
	- От прости до сложни конфигурации
- Високодостъпен режим

## SLURM

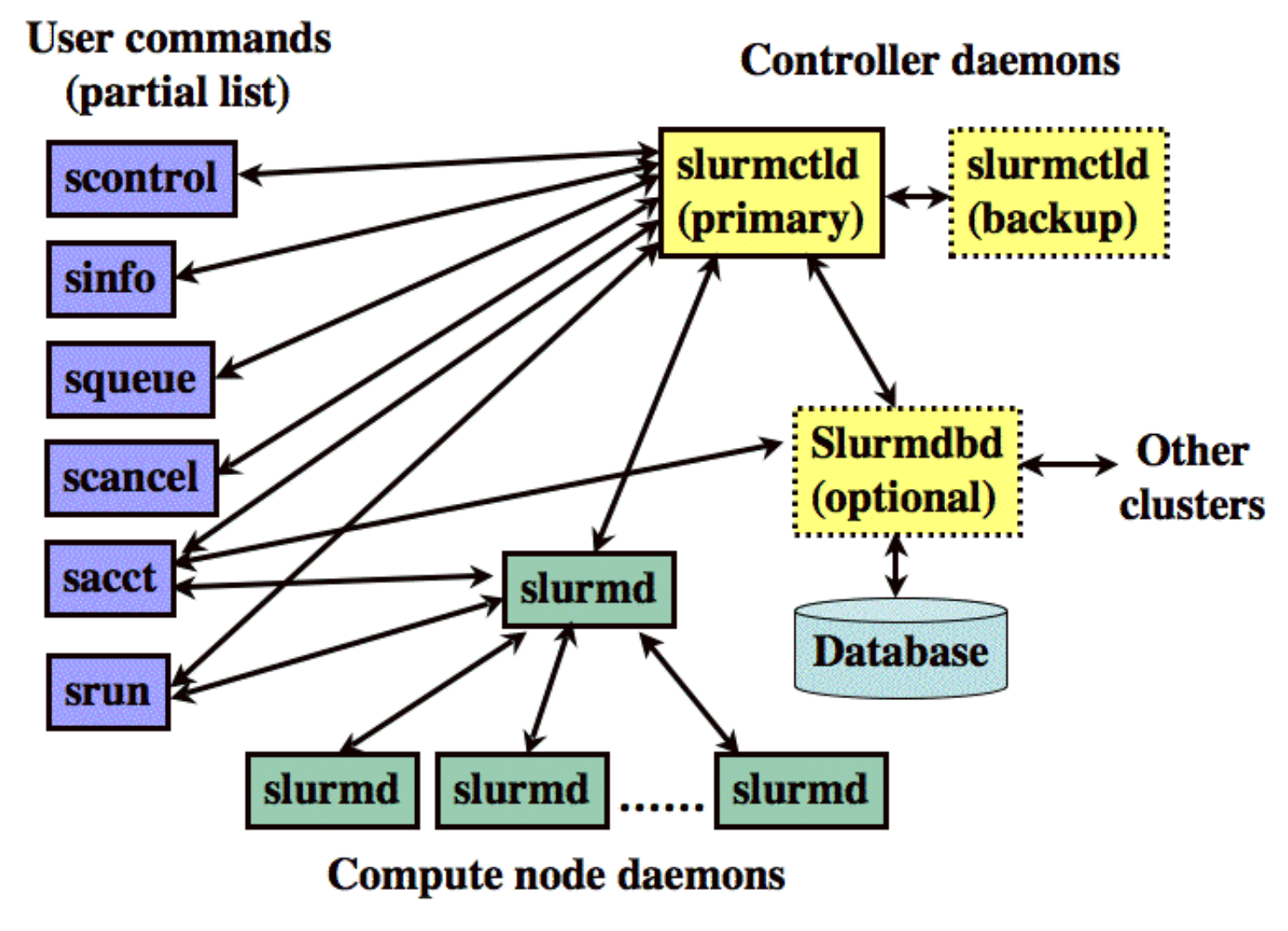

Източник: SLURM

# SLURM

#### • srun

- Заделя необходимите ресурси (salloc)
- Стартира процеси върху заделените ресурси
	- Режими на стартиране
	- Степени на интеграция
- Пренасочва на В/И канали
- Пакетен режим (задачи) sbatch
	- Заявява необходимите ресурси
	- Асинхронно изпълнение
	- Зависимости между задачите вериги

## SLURM задачи

- Набор ресурсни изисквания
	- Време за изпълнение
	- Брой процесорни ядра / възли
	- Оперативна памет
	- Лицензи
- Контролни параметри
	- Разпределение на процесите
	- "Заковаване" на процесите
	- Отложено стартиране

## SLURM задачи

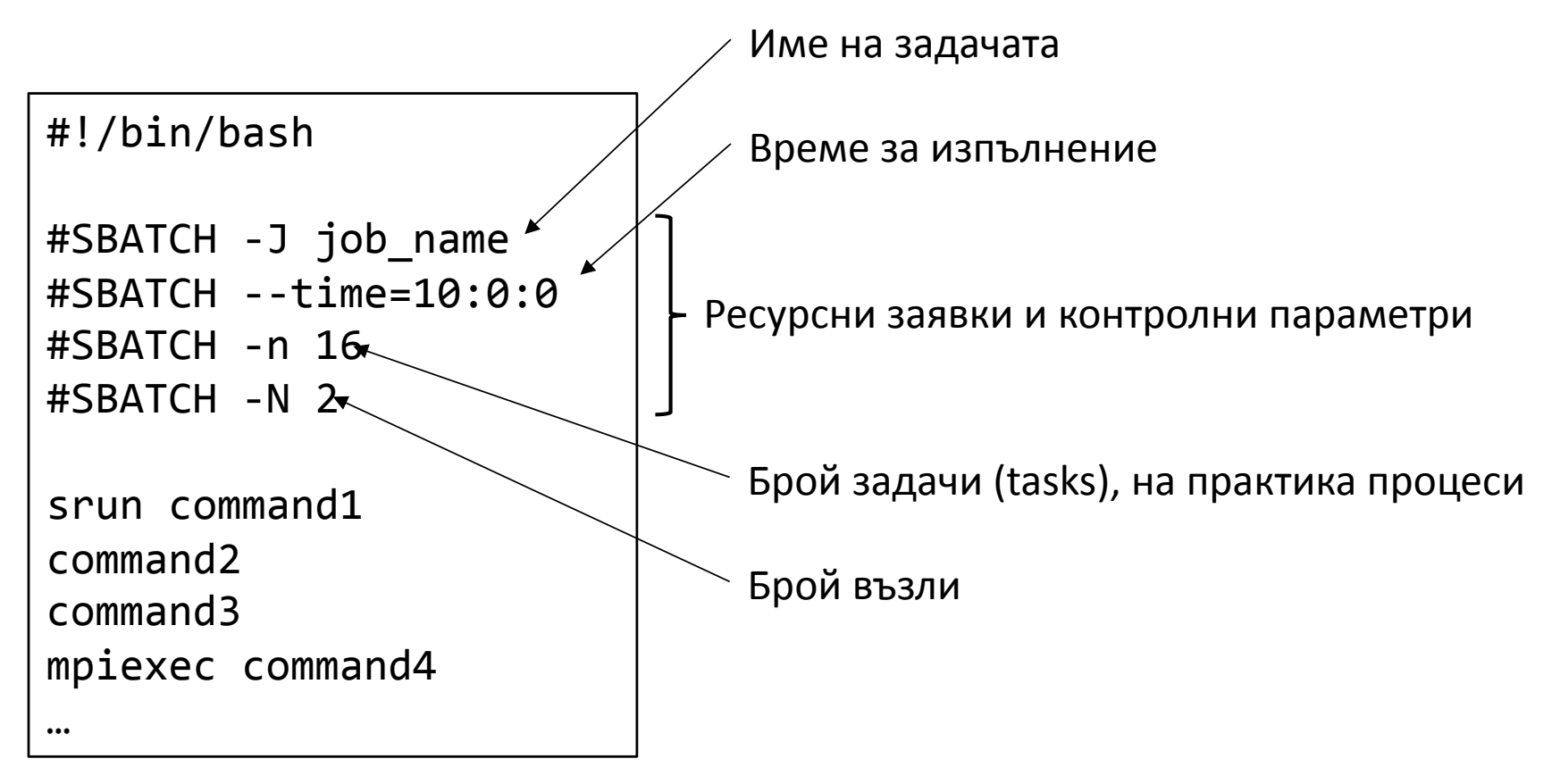

## SLURM задачи

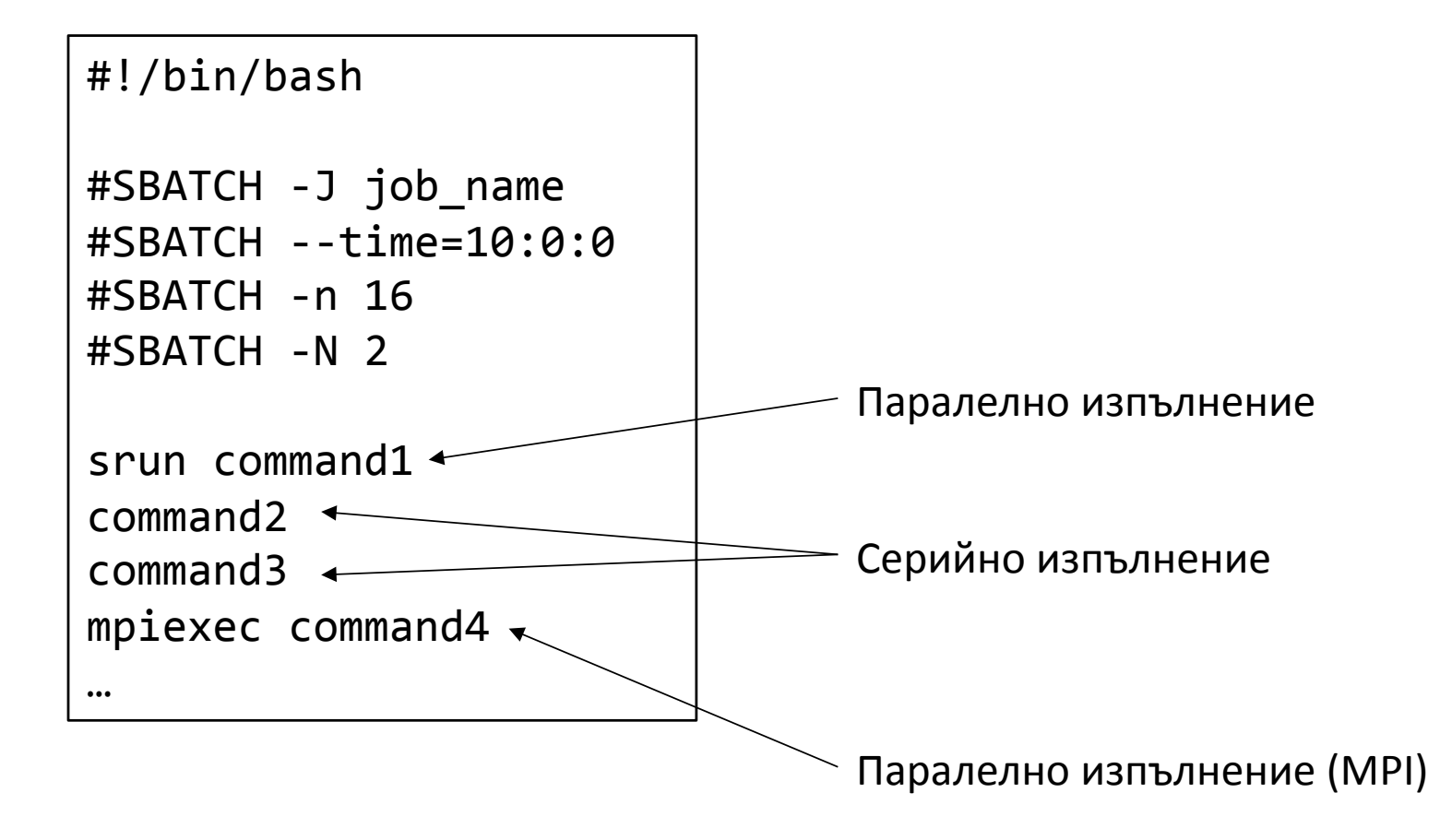

## Избор на ОС

- Всяка многозадачна и многопотребителска ОС
- Поддръжка на високоскоростни мрежи
- Поддръжка на паралелни файлови системи
- Автентикация, права, групи, и т.н.
- Отдалечен достъп
- Поддържан софтуер

# Избор на ОС

- Класически избор Linux
- Проблем OS jitter
	- Обработка на прекъсвания
	- Периодични системни процеси
	- Непредсказуеми В/И събития
- Специализирани изчислителни ОС ядра
	- Cray CNL (Compute Node Linux)
	- IBM BlueGene CNK (Compute Node Kernel)

## Избор на ОС – не само Un\*x

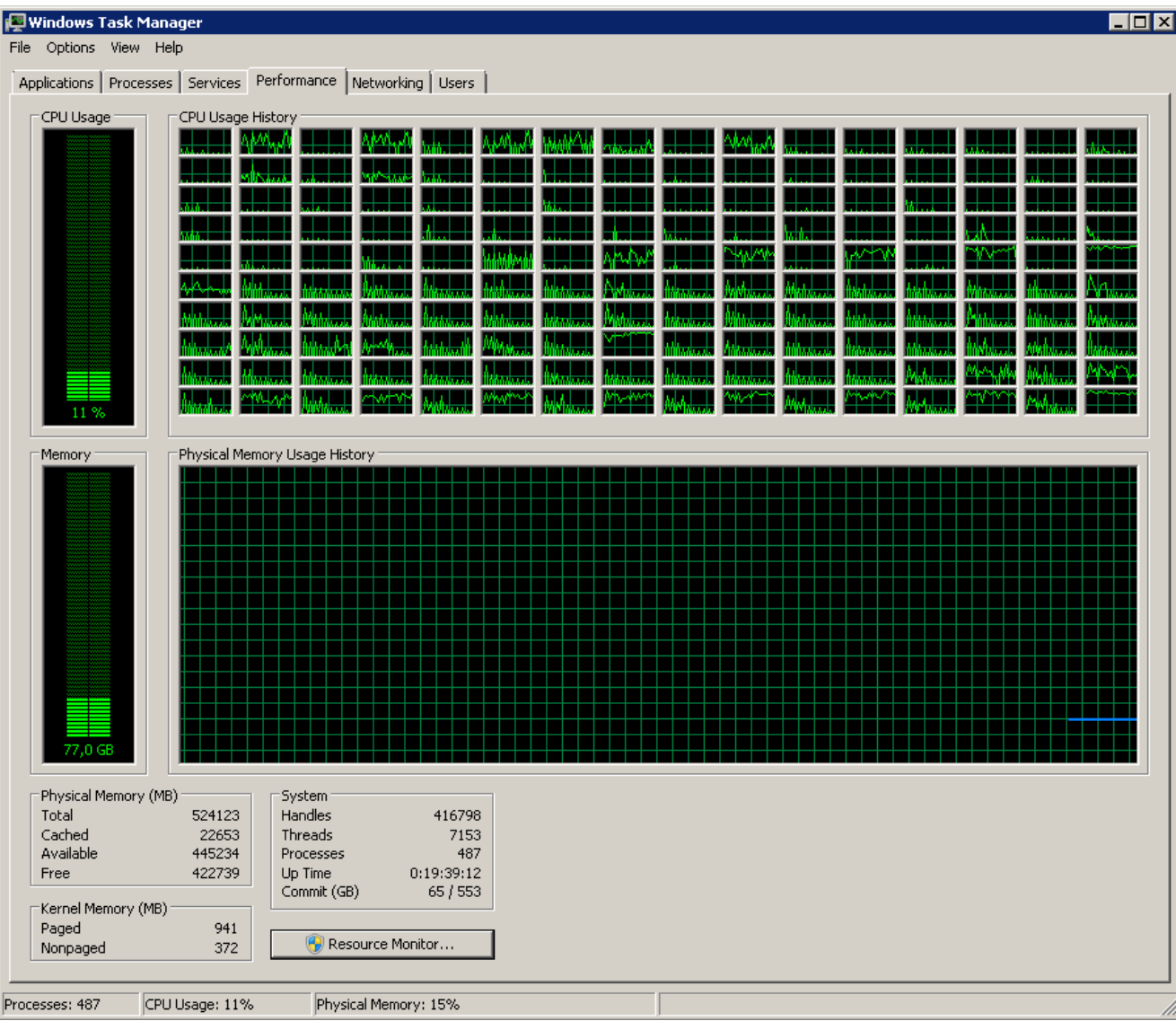

## Особености при изпълнение

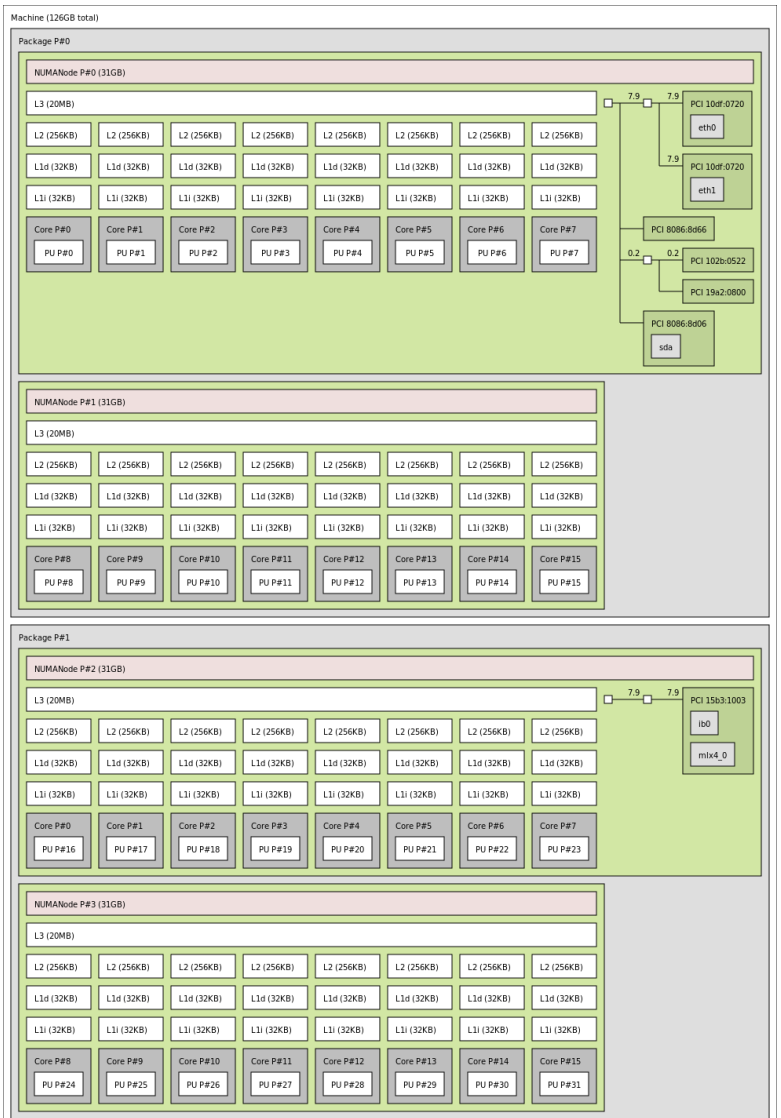

- Възел на Nestum
	- 2 бр. Intel E5-2698 v3
	- 16 ядра на процесор
	- 4 NUMA области!!
	- InfiniBand HCA на втори цокъл

## Особености на NUMA

- Политика "first touch"
	- Физическата памет се заема с предимство от областта, където се изпълнява кода
	- Локална памет поне в началото
- Проблем при миграция на кода върху друг цокъл
	- Локална памет  $\rightarrow$  отдалечена памет
	- Чест резултат от баланса на натоварването в ОС
- Проблем при достъп от код върху друг цокъл
	- Чест резултат от серийна инициализация на данни в паметта

### Особености на NUMA

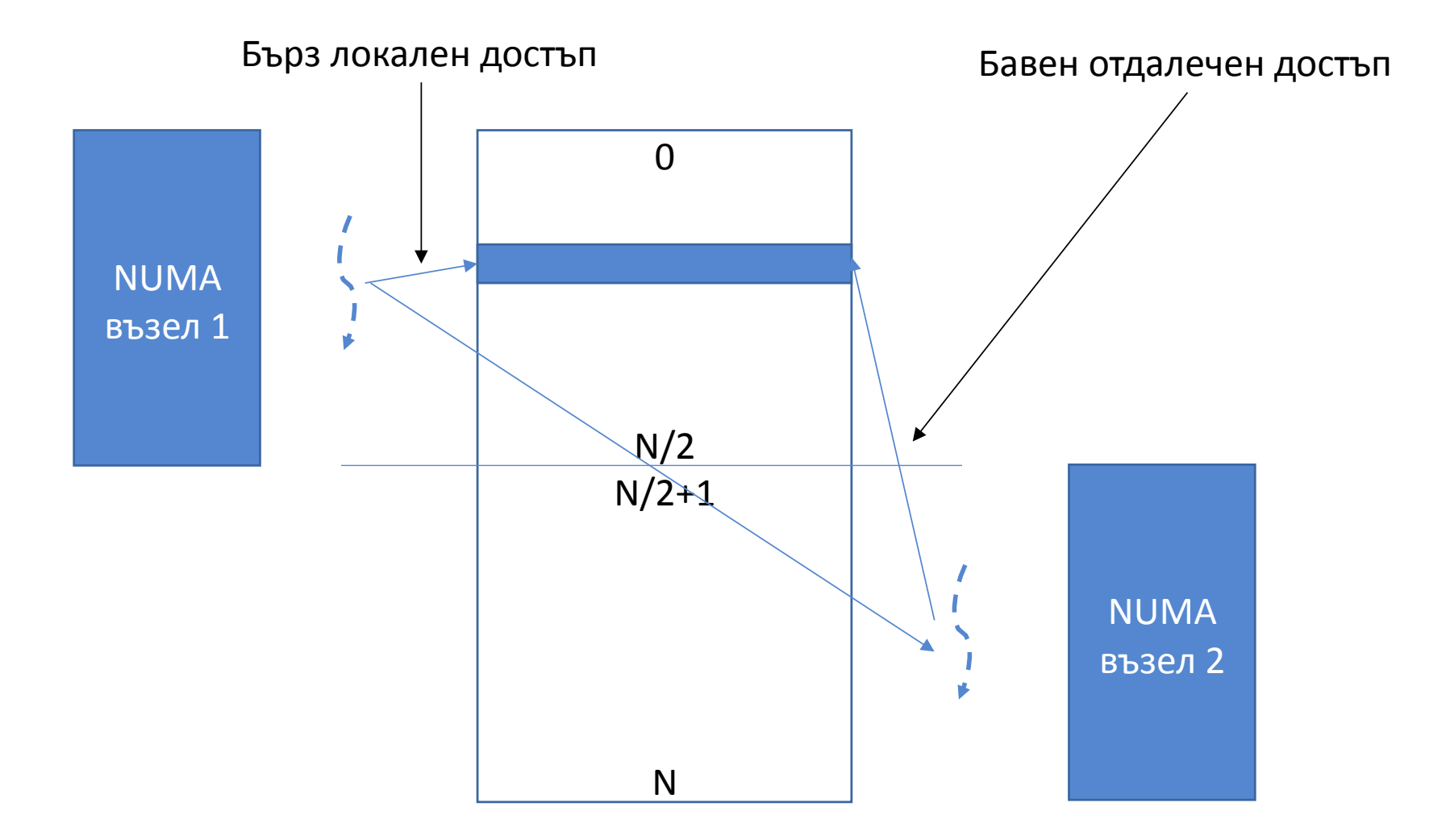

### Особености на NUMA

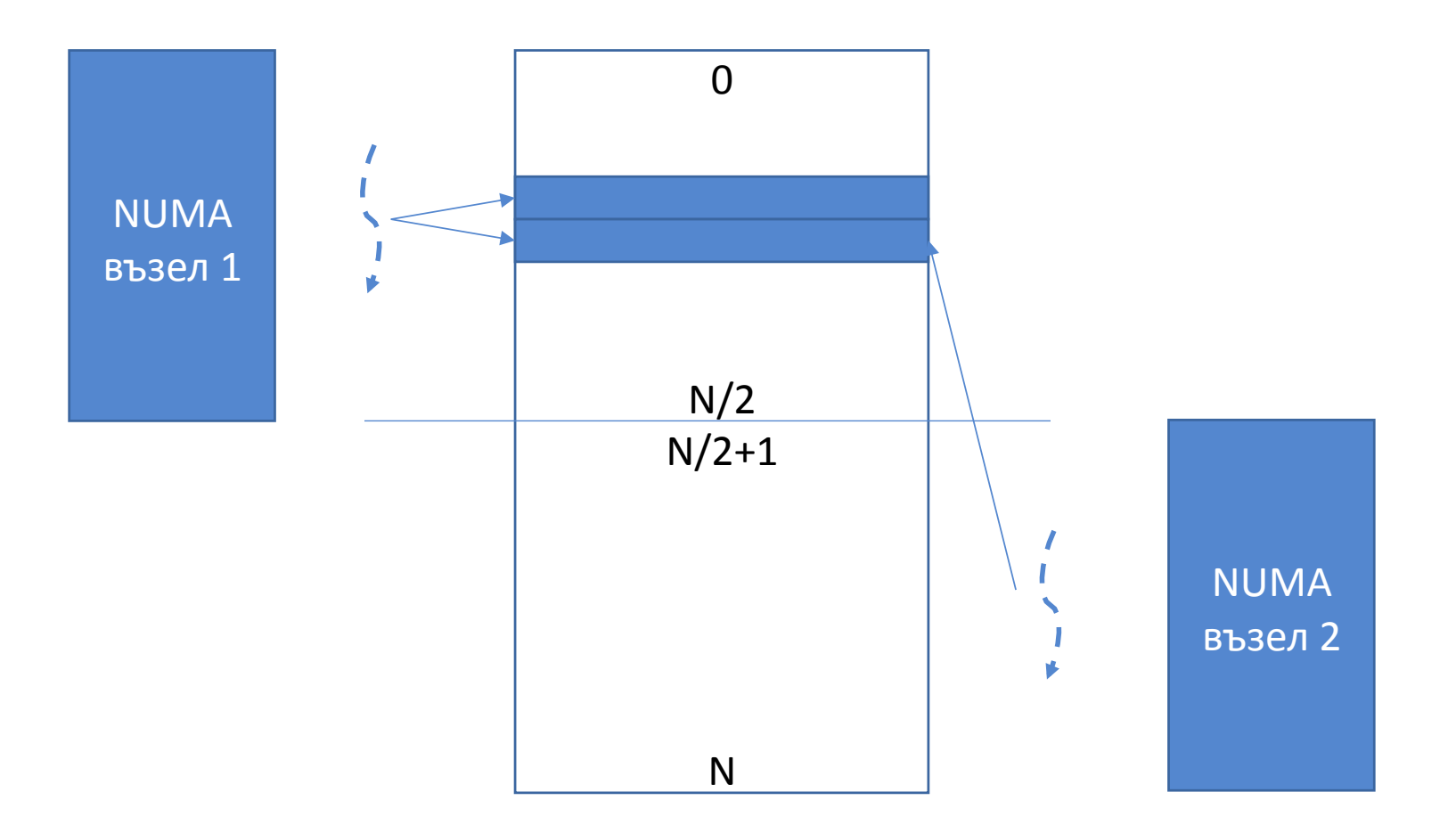

• Каква е разликата в паралелното изпълнение на следните сегменти?  $y = Ax$ 

```
for (r = 0; r < M; r++) {
yy = 0.0;for (c = 0; c < N; c++)yy == A[r][c] * x[c];y[r] = yy;}
```

```
A	–	плътна
```

```
for (r = 0; r < M; r++) {
yy = 0.0;for (c = A.rptr[r]; c < A.rptr[r+1]; c++)yy += A.data[c] * x[A.cidx[c]];
y[r] = yy;}	
                                                  A	–	разредена	
                                                     							CSR	формат
```

```
for (r = 0; r < M; r++) {
yy = 0.0;
for (c = 0; c < N; c++)yy == A[r][c] * x[c];y[r] = yy;}
```
- $M = N = 100000$ , тип float
- А 40 GB, извън кеша; х и у 800 КВ, в L3 кеша
- Производителност на ядро 18,4 GFLOP/s
	- 2,3 GHz x 2 FLOP/cycle x 4-wide SIMD
- До 68 GB/s към паметта

for (r =  $/0$ ; r  $\times$  M; r++) {  $yy = 0.0;$ for  $(q = 0; c < N; c++)$  $yy$  += A[r][c] \* x[c];  $y[r] = yy;$ } 2 FLOP 4 bytes 

- Аритметична интензивност 0,5 FLOP/byte
- 68 GB/s  $*$  0,5 FLOP/byte  $\rightarrow$  34 GFLOP/s
	- >100% от производителността на 1 ядро
	- 92% от производителността на 2 ядра

```
for (r = 0; r < M; r++) {
yy = 0.0;
for (c = A.rptr[r]; c < A.rptr[r+1]; c++)yy += A.data[c] * x[A.cidx[c]];
y[r] = yy;}
```
- $M = N = 100000$ , тип float
- $A 1\%$  (100 млн) ненулеви елементи
	- A.data 400 MB, извън кеша
	- A.cidx 400 MB, извън кеша
	- A.rptr  $-$  400 KB, в L3 кеша
- хиу 800 КВ, в L3 кеша

$$
for (r = 0; r \times M; r++) {\n yy = 0.0;\n for (q = A.rptr[r]; c < A.rptr[r+1]; c++)\n yy += A.data[c] * x[Acidx[c];\n y[r] = yy;\n 8 bytes\n}
$$

 $2$  ELOD

- Аритметична интензивност 0,25 FLOP/byte
- 68 GB/s  $*$  0,25 FLOP/byte  $\rightarrow$  17 GFLOP/s
	- 92% от производителността на 1 ядро
- Как можем да удвоим производителността?
	- Използваме ядро от друг цокъл (внимание, NUMA!)

- Два много различни класа приложения
- Ограничени откъм процесорна мощност
	- 1,8х ускорение на две ядра от един цокъл
	- 2х ускорение на две ядра от различни цокли
- Ограничени откъм пропускателна способност на паметта
	- Без промяна на две ядра от един цокъл
	- 2х ускорение на два ядра от различни цокли
	- Възможна оптимизация на енергопотреблението

#### • Закон на Амдал

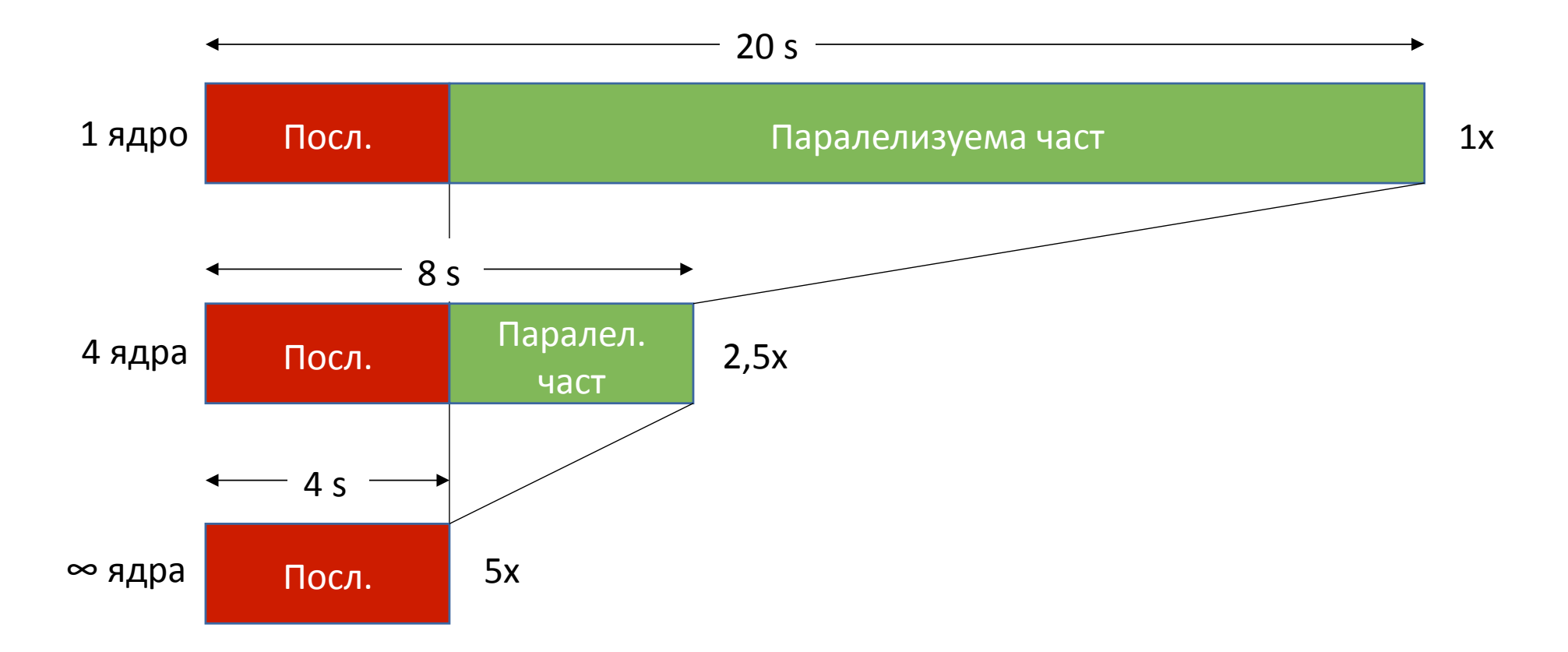

## Реална производителност

- Сравнителни тестове (benchmarks)
- HPL
	- High Performance LINPACK
	- TOP500
	- Висока аритметична интензивност
- HPCG
	- High Performance Conjugate Gradients
	- Допълнителен тест в ТОР500
	- Ниска аритметична интензивност

### Познавайте си приложенията

- Преглед на кода
	- Само за къси програми
- Измерване с хардуерни монитори и броячи
	- Налични в повечето х86 процесори
- LIKWID
	- Сравнителни тестове
	- Измерващи инструменти
	- Единичен възел

## Познавайте си приложенията

#### • Score-P

- Измервателна инфраструктура
- Статистика на извикване на функции
- Трасиране на МРІ съобщения
	- Визуализация с комерсиален инструмент Vampir
- Scalasca
	- Анализ от високо ниво
	- Открива източници на закъснения в MPI програми

# Общи препоръки

- Оптимизирани библиотеки
	- Intel MKL вместо LAPACK, BLAS, ScaLAPACK
	- Intel MKL вместо FFTW
	- Intel OpenMP Runtime BMecto libgomp
- Подобрени алгоритми
	- ELPA вместо ScaLAPACK за паралелно пресмятане на собствени стойности
- Оптимизиращи компилатори
	- Intel C/C++/Fortran вместо GCC

### Благодарности

Авторът изразява благодарност за финансовата подкрепа, получена от "СДРУЖЕНИЕ ЗА НАУЧНОИЗСЛЕДОВАТЕЛСКА И РАЗВОЙНА ДЕЙНОСТ" (СНИРД), в рамките на вътрешния проект с Лабораторията по високопроизводителни изчисления на тема на тема "Паралелни пресмятания в сложни системи и процесите в тях", 20.06.2018-31.10.2018 с ръководител проф. дфзн Ана Пройкова